# **Деректер ғалымдарына арналған практикалық статистика (Python)**

# 7-тарау. Бақылаусыз оқыту

(c) 2019 Peter C. Bruce, Andrew Bruce, Peter Gedeck

Import required Python packages.

```
In [1]:
import math
from pathlib import Path
import pandas as pd
import numpy as np
from sklearn import preprocessing
from sklearn.decomposition import PCA
from sklearn.cluster import KMeans
from sklearn.mixture import GaussianMixture
from scipy.cluster.hierarchy import linkage, dendrogram, fcluster
from scipy.stats import multivariate normal
import prince
import matplotlib.pyplot as plt
from matplotlib import cm 
from matplotlib.colors import from_levels_and_colors
import seaborn as sns
%matplotlib inline
                                                                             In [2]:
try:
     import common
     DATA = common.dataDirectory()
except ImportError:
     DATA = Path().resolve() / 'data'
```
Define paths to data sets. If you don't keep your data in the same directory as the code, adapt the path names.

In [3]:

```
SP500_DATA_CSV = DATA / 'sp500_data.csv.gz'
SP500_SECTORS_CSV = DATA / 'sp500_sectors.csv'
LOAN_DATA_CSV = DATA / 'loan_data.csv.gz'
HOUSE_TASKS_CSV = DATA / 'housetasks.csv'
```
# **Principal Components Analysis**

**A simple example**

```
sp500_px = pd.read_csv(SP500_DATA_CSV, index_col=0)
oil_px = sp500_px[['XOM', 'CVX']]
print(oil_px.head())
                  XOM CVX
1993-01-29 -0.016991 0.072921
1993-02-01 0.016991 0.102089
1993-02-02 0.084954 0.029168
1993-02-03 0.067964 0.058337
1993-02-04 0.034378 0.044272
                                                                          In [5]:
pcs = PCA(n_components=2)
pcs.fit(oil_px)
loadings = pd.DataFrame(pcs.components_, columns=oil_px.columns)
print(loadings)
         XOM CVX
0 -0.664711 -0.747101
1 0.747101 -0.664711
                                                                          In [6]:
def abline(slope, intercept, ax):
     """Calculate coordinates of a line based on slope and intercept"""
     x_vals = np.array(ax.get_xlim())
     return (x_vals, intercept + slope * x_vals)
ax = oil_px.plot.scatter(x='XOM', y='CVX', alpha=0.3, figsize=(4, 4))
ax.set_xlim(-3, 3)
ax.set_ylim(-3, 3)
ax.plot(*abline(loadings.loc[0, 'CVX'] / loadings.loc[0, 'XOM'], 0, ax),
         '--', color='C1')
ax.plot(*abline(loadings.loc[1, 'CVX'] / loadings.loc[1, 'XOM'], 0, ax),
         '--', color='C1')
```
In [4]:

```
plt.tight_layout()
plt.show()
```
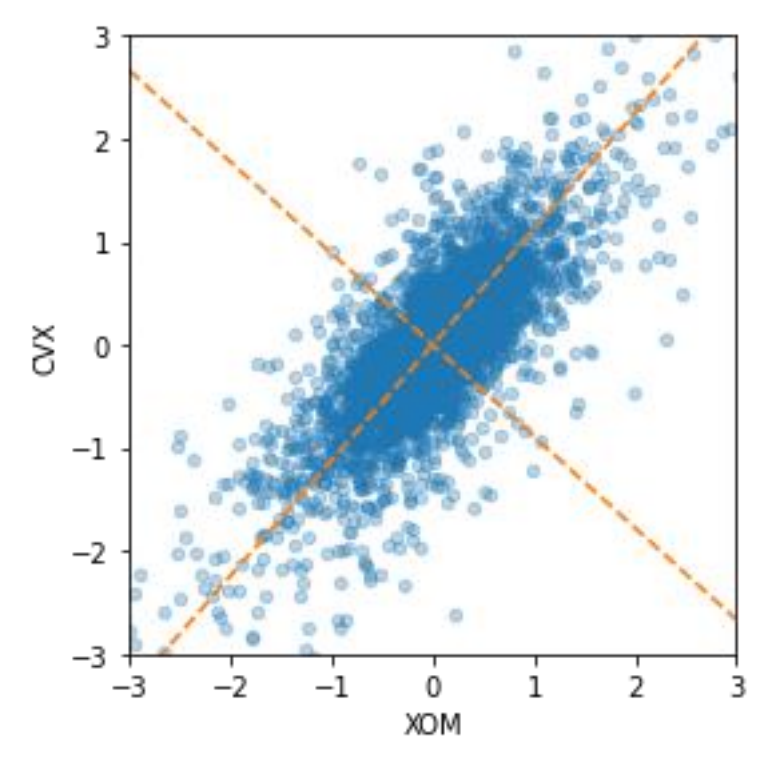

#### **Interpreting principal components**

```
In [7]:
syms = sorted(['AAPL', 'MSFT', 'CSCO', 'INTC', 'CVX', 'XOM', 'SLB', 'COP',
        'JPM', 'WFC', 'USB', 'AXP', 'WMT', 'TGT', 'HD', 'COST'])
top_sp = sp500_px.loc[sp500_px.index >= '2011-01-01', syms]
sp_pca = PCA()
sp_pca.fit(top_sp)
explained_variance = pd.DataFrame(sp_pca.explained_variance_)
ax = explained_variance.head(10).plot.bar(legend=False, figsize=(4, 4))
ax.set_xlabel('Component')
plt.tight_layout()
```

```
plt.show()
```
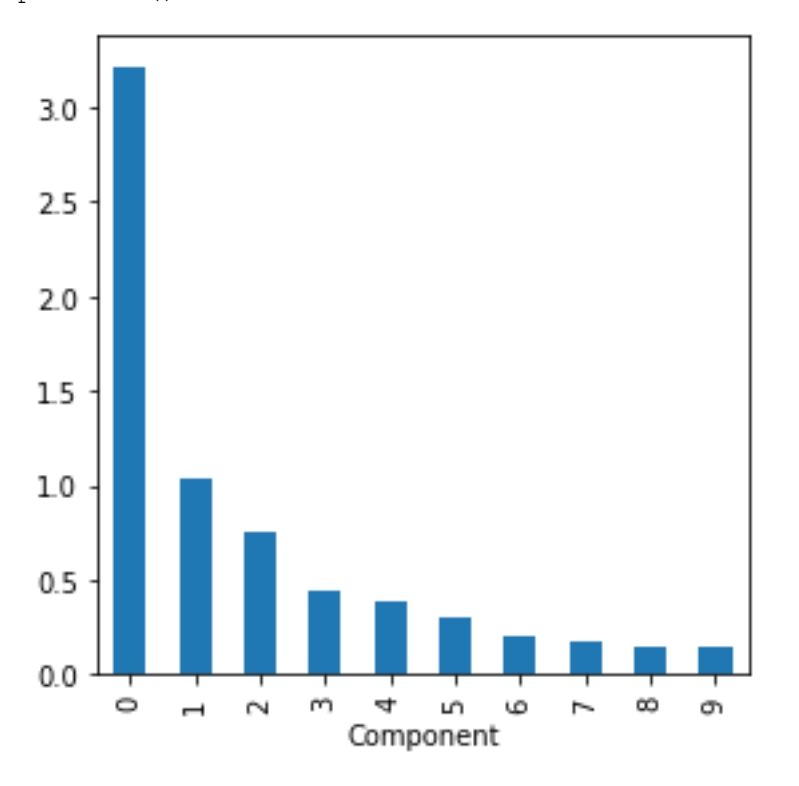

loadings **=** pd**.**DataFrame(sp\_pca**.**components\_[0:5, :], columns**=**top\_sp**.**columns)

print(loadings)

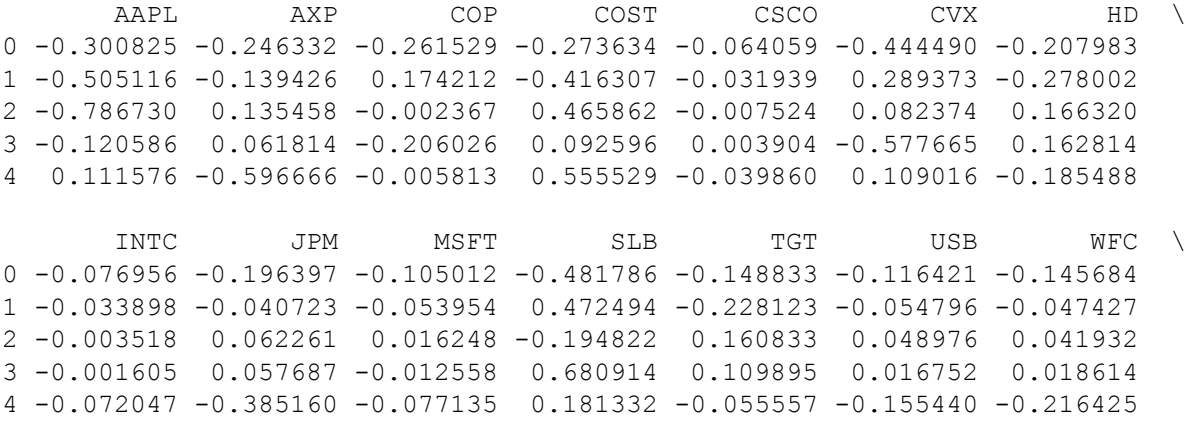

In [8]:

```
 WMT XOM 
0 -0.122304 -0.317952 
1 -0.222889 0.154192 
2 0.175806 0.090167 
3 0.058439 -0.295204 
4 0.091541 0.013277 
maxPC = 1.01 * loadings.loc[0:5, :].abs().to_numpy().max()
f, axes = plt.subplots(5, 1, figsize=(5, 5), sharex=True)
for i, ax in enumerate(axes):
     pc_loadings = loadings.loc[i, :]
     colors = ['C0' if l > 0 else 'C1' for l in pc_loadings]
     ax.axhline(color='#888888')
     pc_loadings.plot.bar(ax=ax, color=colors)
     ax.set_ylabel(f'PC{i+1}')
     ax.set_ylim(-maxPC, maxPC)
```

```
plt.tight_layout()
plt.show()
```
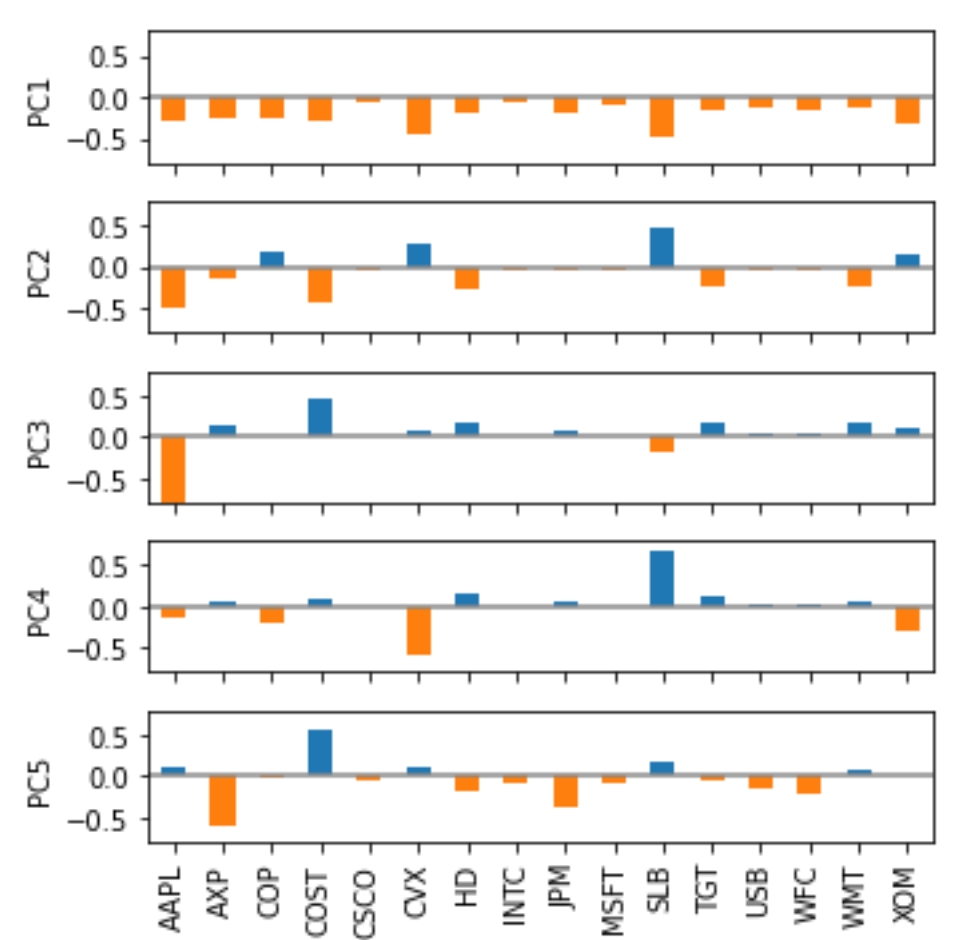

# **Correspondence analysis**

```
housetasks = pd.read_csv(HOUSE_TASKS_CSV, index_col=0)
```

```
ca = prince.CA(n_components=2)
ca = ca.fit(housetasks)
```
In [10]:

In [9]:

```
ca.plot_coordinates(housetasks, figsize=(6, 6))
plt.tight_layout()
plt.show()
                                   Principal coordinates
      1.5
                                               Holidays
                                                                          Task
                                                                          Columns
                                             Jointly
      1.0Component 1 (39.91% inertia)
                                               Finances
      0.5Insurance
                              Jidyi Dish Sping
      0.0Alternating
                  Wife<sup>Dinner</sup>
                             Ireakfast
               LauMatry met
    -0.5Husband
                                                            Driving
                                                                                  Repairs
                         -0.5-1.00<sub>0</sub>0.51.01.5
```
# **K-Means Clustering**

# **A Simple Example**

```
df = sp500_px.loc[sp500_px.index >= '2011-01-01', ['XOM', 'CVX']]
kmeans = KMeans(n_clusters=4).fit(df)
df['cluster'] = kmeans.labels_
print(df.head())
               XOM CVX cluster
2011-01-03 0.736805 0.240681 3
2011-01-04 0.168668 -0.584516 0
2011-01-05 0.026631 0.446985 3
2011-01-06 0.248558 -0.919751 0
2011-01-07 0.337329 0.180511 3
```
Component 0 (48.69% inertia)

In [11]:

```
centers = pd.DataFrame(kmeans.cluster_centers_, columns=['XOM', 'CVX'])
print(centers)
          XOM CVX
0 -0.329592 -0.5678931 0.932608 1.354480
2 -1.143980 -1.750297
3 0.238172 0.321679
                                                                                   In [13]:
fig, ax = plt.subplots(figsize=(4, 4))
ax = sns.scatterplot(x='XOM', y='CVX', hue='cluster', style='cluster', 
                         ax=ax, data=df)
ax.set_xlim(-3, 3)
ax.set_ylim(-3, 3)
centers.plot.scatter(x='XOM', y='CVX', ax=ax, s=50, color='black')
plt.tight_layout()
plt.show()
     3
          duster
               0
     \overline{2}1
           莹
               \overline{2}3
     1
 š
     0
    ^{-1}-2-3-3-2^{-1}0
                                    \mathbf{1}\overline{\phantom{a}}3
```
#### **K-Means Algorithm**

**XOM** 

The *scikit-learn* algorithm is repeated 10 times by default (n\_init), max\_iter is used to control the number of iterations.

```
In [14]:
syms = sorted(['AAPL', 'MSFT', 'CSCO', 'INTC', 'CVX', 'XOM', 'SLB', 'COP', 
                'JPM', 'WFC', 'USB', 'AXP', 'WMT', 'TGT', 'HD', 'COST'])
top_sp = sp500_px.loc[sp500_px.index >= '2011-01-01', syms]
kmeans = KMeans(n_clusters=5).fit(top_sp)
```
# **Interpreting the Clusters**

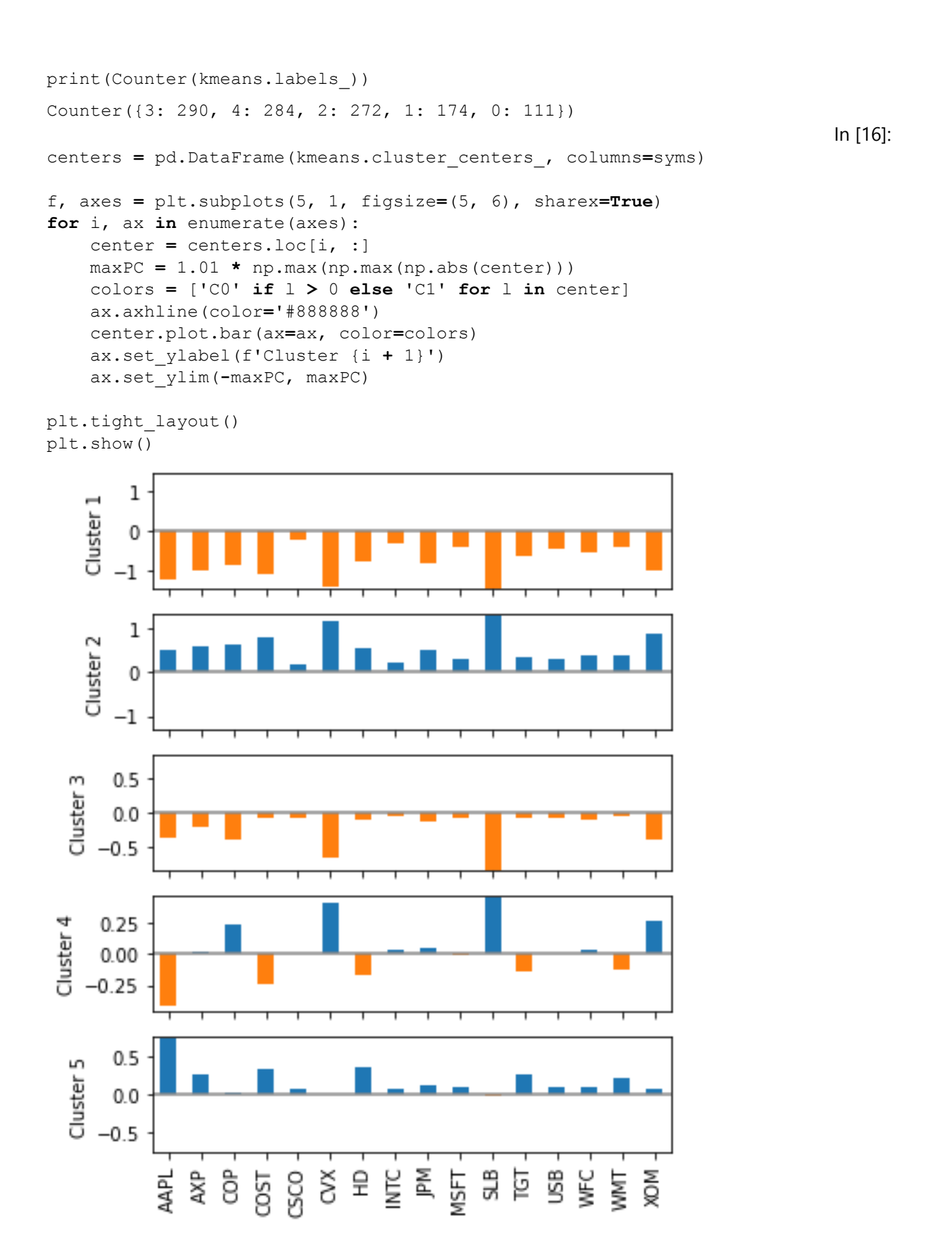

#### **Selecting the Number of Clusters**

```
for n clusters in range(2, 15):
     kmeans = KMeans(n_clusters=n_clusters, random_state=0).fit(top_sp)
     inertia.append(kmeans.inertia_ / n_clusters)
inertias = pd.DataFrame({'n_clusters': range(2, 15), 'inertia': inertia})
ax = inertias.plot(x='n_clusters', y='inertia')
plt.xlabel('Number of clusters(k)')
plt.ylabel('Average Within-Cluster Squared Distances')
plt.ylim((0, 1.1 * inertias.inertia.max()))
ax.legend().set_visible(False)
```

```
plt.tight_layout()
plt.show()
```
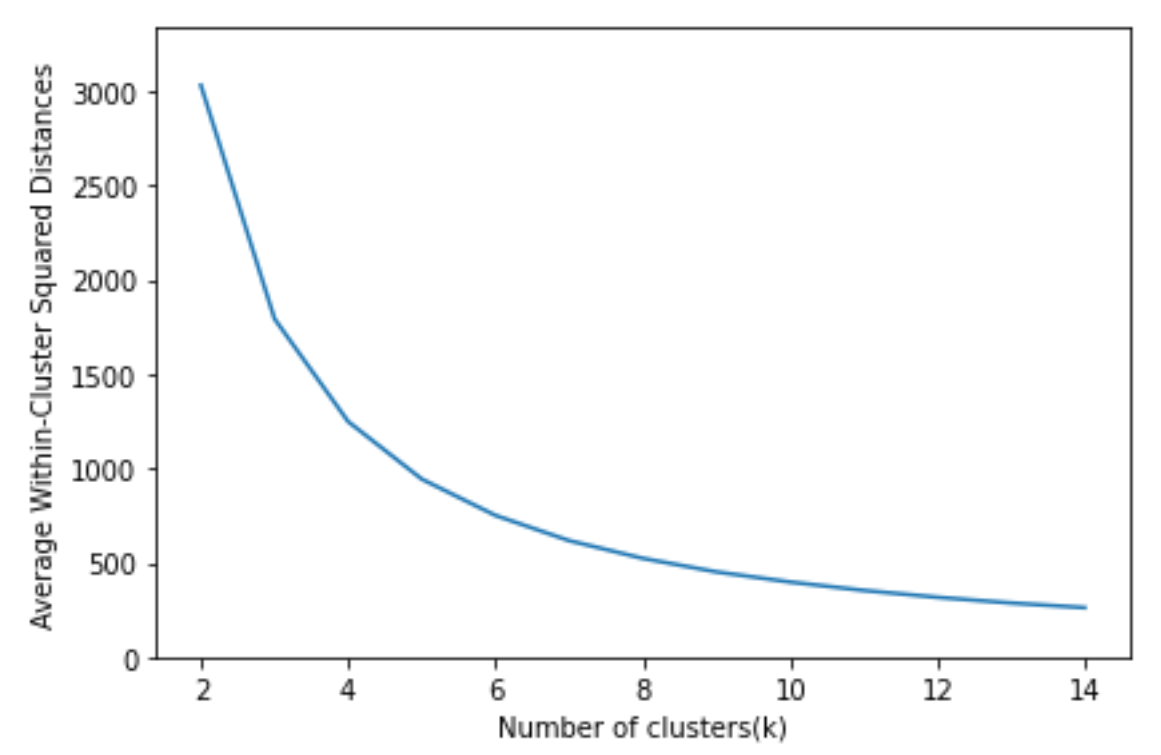

# **Hierarchical Clustering**

# **A Simple Example**

```
In [18]:
syms1 = ['AAPL', 'AMZN', 'AXP', 'COP', 'COST', 'CSCO', 'CVX', 'GOOGL', 'HD', 
          'INTC', 'JPM', 'MSFT', 'SLB', 'TGT', 'USB', 'WFC', 'WMT', 'XOM']
df = sp500_px.loc[sp500_px.index >= '2011-01-01', syms1].transpose()
Z = linkage(df, method='complete')
print(Z.shape)
(17, 4)
```
### **The Dendrogram**

```
fig, ax = plt.subplots(figsize=(5, 5))
dendrogram(Z, labels=list(df.index), color_threshold=0)
plt.xticks(rotation=90)
```
In [19]:

```
ax.set_ylabel('distance')
plt.tight_layout()
plt.show()
```

```
160
   140
   120
   100
 distance
    80
     60
    40
     20
      \Omega∺ 중요 특성 동물 등
           AMZN
                                             동<br>250
        GOOGL
                                                   정직
memb = fcluster(Z, 4, criterion='maxclust')
memb = pd.Series(memb, index=df.index)
for key, item in memb.groupby(memb):
     print(f"{key} : {', '.join(item.index)}")
```

```
1 : COP, CVX, SLB, XOM
```

```
2 : AAPL, AXP, COST, CSCO, HD, INTC, JPM, MSFT, TGT, USB, WFC, WMT
```

```
3 : AMZN
4 : GOOGL
```
#### **Measures of Dissimilarity**

```
In [21]:
df = sp500_px.loc[sp500_px.index >= '2011-01-01', ['XOM', 'CVX']]
fig, axes = plt.subplots(nrows=2, ncols=2, figsize=(5, 5))
for i, method in enumerate(['single', 'average', 'complete', 'ward']):
     ax = axes[i // 2, i % 2]
     Z = linkage(df, method=method)
     colors = [f'C{c+1}' for c in fcluster(Z, 4, criterion='maxclust')]
     ax = sns.scatterplot(x='XOM', y='CVX', hue=colors, style=colors,
                          size=0.5, ax=ax, data=df, legend=False)
     ax.set_xlim(-3, 3)
     ax.set_ylim(-3, 3)
```
In [20]:

```
 ax.set_title(method)
```

```
plt.tight_layout()
plt.show()
```
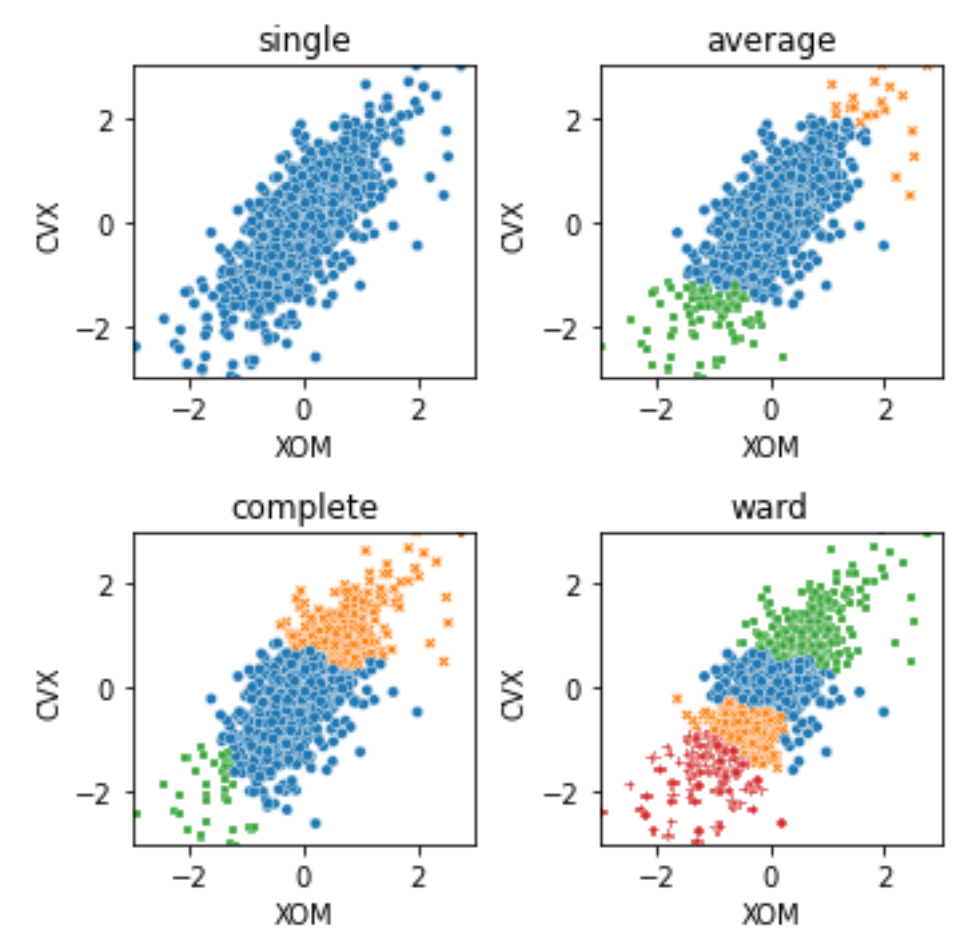

# **Model based clustering**

# **Multivariate Normal Distribution**

Define a colormap that corresponds to the probability levels

```
mean = [0.5, -0.5]
cov = [[1, 1], [1, 2]]
probability = [.5, .75, .95, .99]
def probLevel(p):
     D = 1
    return (1 - p) / (2 \star \text{math.pi} \star D)levels = [probLevel(p) for p in probability]
fig, ax = plt.subplots(figsize=(5, 5))
x, y = np.mgrid[-2.8:3.8:.01, -5:4:.01]
pos = np. empty(x.shape + (2,))pos[:, :, 0] = x; pos[:, :, 1] = y
rv = multivariate_normal(mean, cov)
```
In [22]:

```
CS = ax.contourf(x, y, rv.pdf(pos), cmap=cm.GnBu, levels=50)
ax.contour(CS, levels=levels, colors=['black'])
ax.plot(*mean, color='black', marker='o')
```

```
plt.tight_layout()
plt.show()
```
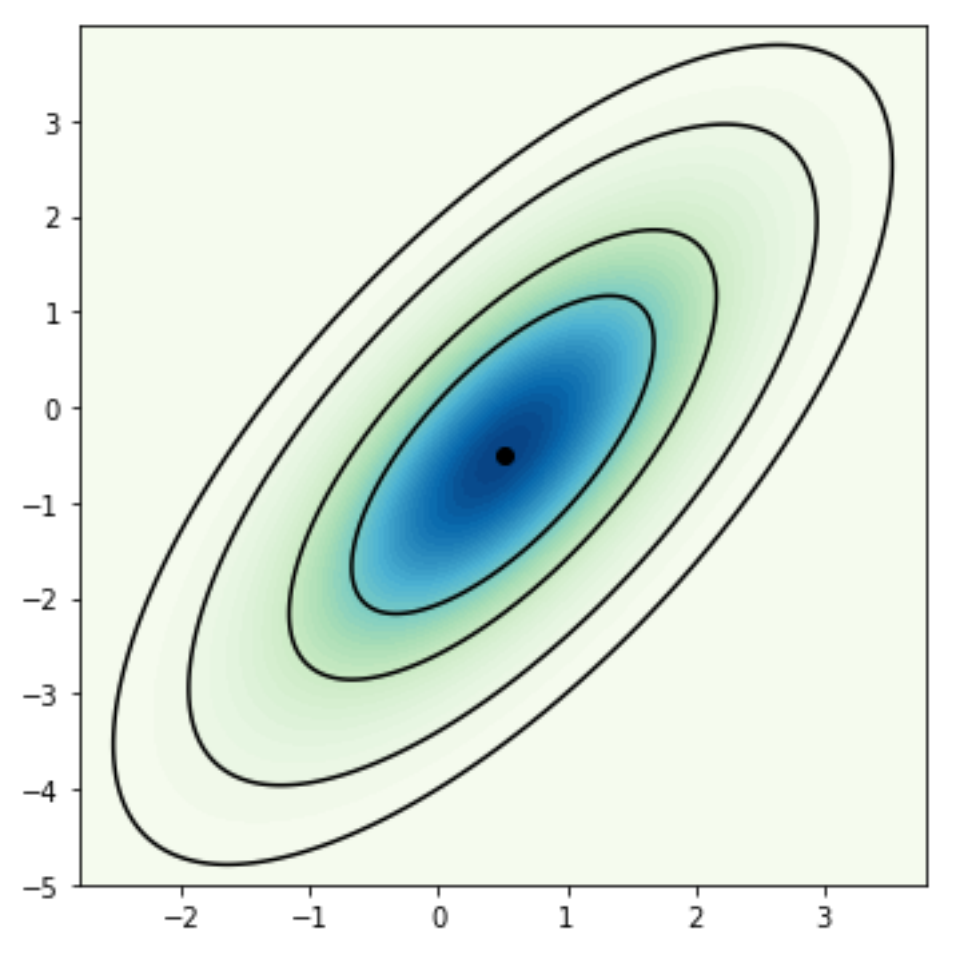

# **Mixtures of Normals**

```
In [23]:
df = sp500_px.loc[sp500_px.index >= '2011-01-01', ['XOM', 'CVX']]
mclust = GaussianMixture(n_components=2).fit(df)
print(mclust.bic(df))
4589.820626249872
                                                                           In [24]:
fig, ax = plt.subplots(figsize=(4, 4))
colors = [f'C{c}' for c in mclust.predict(df)]
df.plot.scatter(x='XOM', y='CVX', c=colors, alpha=0.5, ax=ax)
ax.set_xlim(-3, 3)
ax.set_ylim(-3, 3)
plt.tight_layout()
plt.show()
```
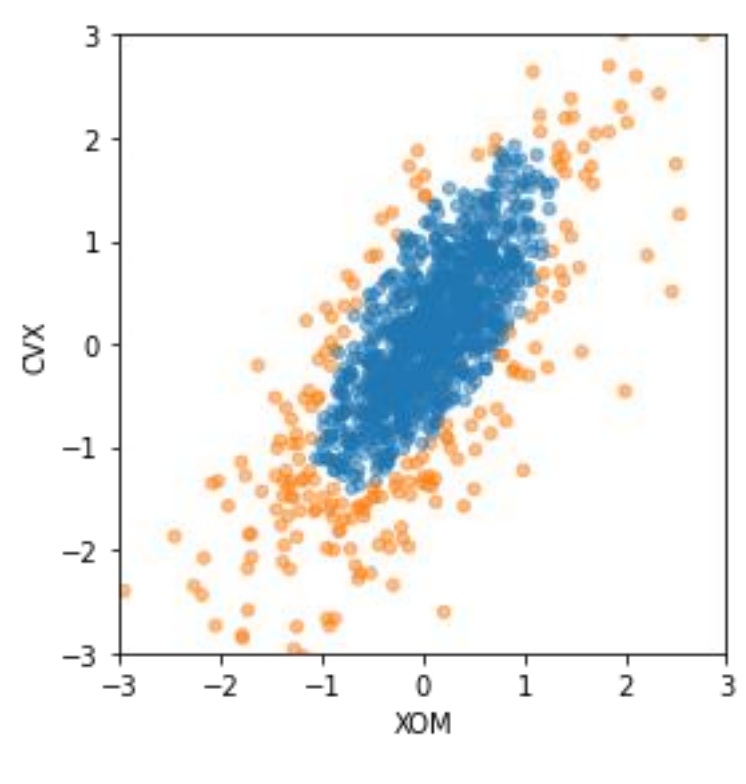

In [25]:

In [26]:

```
print('Mean')
print(mclust.means_)
print('Covariances')
print(mclust.covariances_)
Mean
[[ 0.07225117 0.10452744]
 [-0.05050178 - 0.21237957]Covariances
[[[0.26868436 0.27606914]
   [0.27606914 0.51762673]]
 [[0.97385279 0.98028909]
   [0.98028909 1.67646834]]]
```
#### **Selecting the number of clusters**

```
results = []
covariance_types = ['full', 'tied', 'diag', 'spherical']
for n components in range(1, 9):
    for covariance type in covariance types:
         mclust = GaussianMixture(n_components = n_components, 
warm_start=True,
                                   covariance_type = covariance_type)
         mclust.fit(df)
         results.append({
             'bic': mclust.bic(df),
            'n components': n components,
            'covariance type': covariance type,
         })
results = pd.DataFrame(results)
colors = ['C0', 'C1', 'C2', 'C3']
```

```
styles = ['C0-','C1:','C0-.', 'C1--']
fig, ax = plt.subplots(figsize=(4, 4))
for i, covariance_type in enumerate(covariance_types):
     subset = results.loc[results.covariance_type == covariance_type, :]
     subset.plot(x='n_components', y='bic', ax=ax, label=covariance_type, 
                 kind='line', style=styles[i]) # , color=colors[i])
```

```
plt.tight_layout()
plt.show()
```
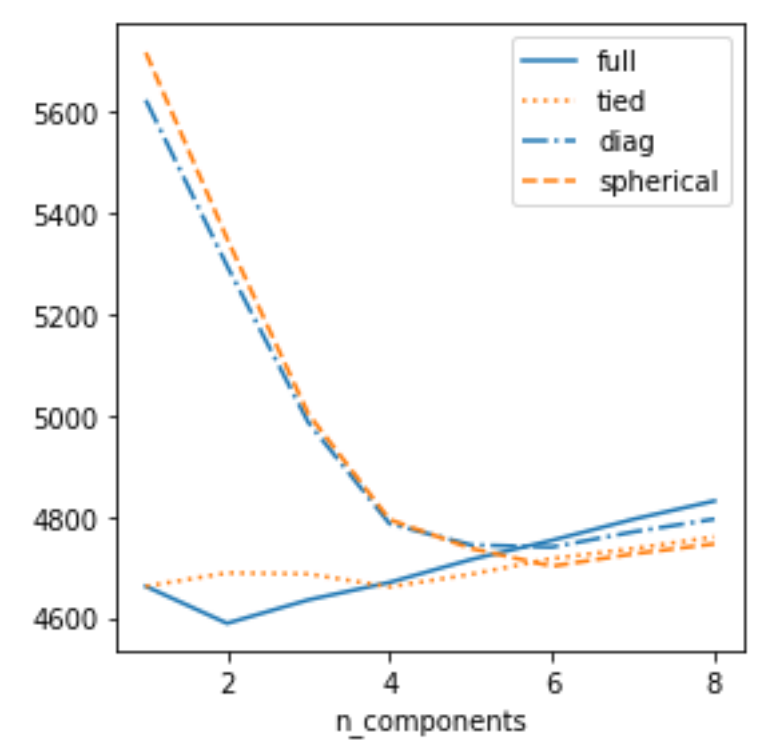

# **Scaling and Categorical Variables**

# **Scaling the Variables**

```
In [27]:
loan_data = pd.read_csv(LOAN_DATA_CSV)
loan data['outcome'] = pd.Categorical(loan data['outcome'],
                                       categories=['paid off', 'default'], 
                                      ordered=True)
defaults = loan_data.loc[loan_data['outcome'] == 'default',]
columns = ['loan_amnt', 'annual_inc', 'revol_bal', 'open_acc', 
           'dti', 'revol util']
df = defaults[columns]
kmeans = KMeans(n_clusters=4, random_state=1).fit(df)
counts = Counter(kmeans.labels_)
centers = pd.DataFrame(kmeans.cluster_centers_, columns=columns)
centers<sup>['size'] = [counts[i] for i in range(4)]</sup>
print(centers)
      loan amnt annual inc revol bal open acc dti \
```

```
0 18275.132345 83354.634595 19635.189254 11.664373 16.774586 
1 21852.701005 165407.730318 38907.295645 12.597152 13.466876 
2 10591.893792 42453.058692 10268.048598 9.583820 17.713563 
3 22570.192308 489783.403846 85161.346154 13.326923 6.907500 
   revol_util size 
0 62.258588 7543 
1 63.634900 1194 
2 58.111226 13882 
3 59.651923 52 
                                                                     In [28]:
scaler = preprocessing.StandardScaler()
df0 = scaler.fit_transform(df * 1.0)
kmeans = KMeans(n_clusters=4, random_state=1).fit(df0)
counts = Counter(kmeans.labels_)
centers = pd.DataFrame(scaler.inverse_transform(kmeans.cluster_centers_), 
                       columns=columns)
centers<sup>['size'] = [counts[i] for i in range(4)]</sup>
print(centers)
      loan_amnt annual_inc revol_bal open_acc dti \
0 10499.824632 51070.958451 11629.172535 7.511129 15.965747 
1 10315.255666 53468.181307 6032.616033 8.637385 11.255855 
2 25920.260952 116308.326663 32827.641428 12.389941 16.204021 
3 13420.700048 55844.852918 16370.832021 14.334512 24.189881 
   revol_util size 
0 77.806693 7405 
1 31.000342 5339 
2 66.172004 3701 
3 59.227862 6226
```
#### **Dominant Variables**

```
syms = ['GOOGL', 'AMZN', 'AAPL', 'MSFT', 'CSCO', 'INTC', 'CVX', 'XOM', 
        'SLB', 'COP', 'JPM', 'WFC', 'USB', 'AXP', 'WMT', 'TGT', 'HD', 'COST']
top_sp1 = sp500_px.loc[sp500_px.index >= '2005-01-01', syms]
sp pca1 = PCA()sp_pca1.fit(top_sp1)
explained_variance = pd.DataFrame(sp_pca1.explained_variance_)
ax = explained_variance.head(10).plot.bar(legend=False, figsize=(4, 4))
ax.set_xlabel('Component')
plt.tight_layout()
plt.show()
```
In [29]:

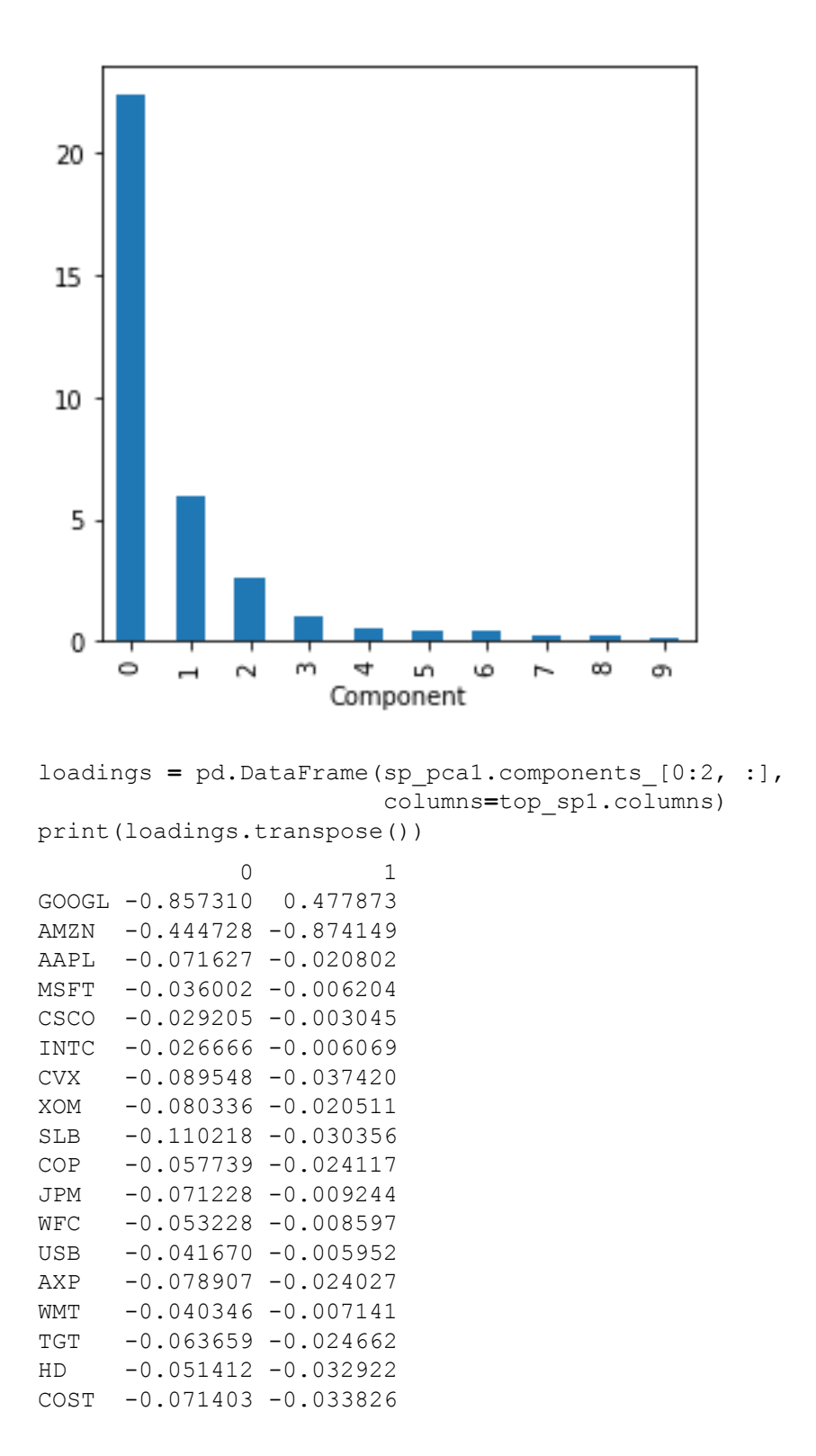

### **Categorical Data and Gower's Distance**

Currently not available in any of the standard packages. However work is in progress to add it to scikitlearn. We will update this notebook once it becomes available

In [30]:

<https://github.com/scikit-learn/scikit-learn/pull/9555/>

```
In [31]:
x = defaults[['dti', 'payment_inc_ratio', 'home_', 'purpose_']].loc[0:4, :]
print(x)
     dti payment_inc_ratio home_ purpose_
```
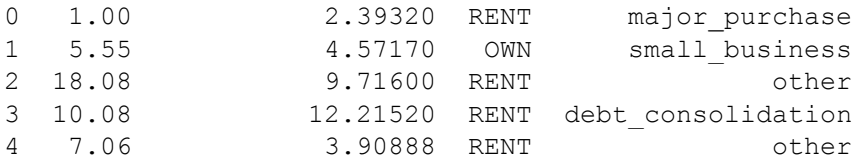

#### ###############################################################

## Figure 7-13: Categorical data and Gower's distance

x <- loan\_data[1:5, c('dti', 'payment\_inc\_ratio', 'home\_', 'purpose\_')]

x

```
daisy(x, metric='gower')
```
set.seed(301)

df <- loan\_data[sample(nrow(loan\_data), 250),

c('dti', 'payment\_inc\_ratio', 'home\_', 'purpose\_')]

```
d = daisy(df, metric='gower')
```
hcl <- hclust(d)

dnd <- as.dendrogram(hcl)

png(filename=file.path(PSDS\_PATH, 'figures', 'psds\_0713.png'), width = 4, height=4, units='in',  $res=300$ 

par(mar=c(0,5,0,0)+.1)

plot(dnd, leaflab='none', ylab='distance')

dev.off()

 $dnd_{cut} < \text{cut}(dnd, h=.5)$ 

## Problems in clustering with mixed data types

```
df < - model.matrix(\sim -1 + dt) + payment inc ratio + home + pub rec zero, data=defaults)
```

```
df0 <- scale(df)
```

```
km0 <- kmeans(df0, centers=4, nstart=10)
```
centers0 <- scale(km0\$centers, center=FALSE, scale=1/attr(df0, 'scaled:scale'))

round(scale(centers0, center=-attr(df0, 'scaled:center'), scale=FALSE), 2)

#### **Problems with Clustering Mixed Data**

```
In [32]:
columns = ['dti', 'payment_inc_ratio', 'home_', 'pub_rec_zero']
df = pd.get_dummies(defaults[columns])
scaler = preprocessing.StandardScaler()
df0 = scaler.fit_transform(df * 1.0)
kmeans = KMeans(n_clusters=4, random_state=1).fit(df0)
centers = pd.DataFrame(scaler.inverse_transform(kmeans.cluster_centers_), 
                      columns=df.columns)
print(centers)
        dti payment inc ratio pub rec zero home MORTGAGE home OWN
\lambda0 16.992128 9.105395 1.000000 1.171285e-14 -1.346145e-15
1 17.456244 8.422914 1.000000 1.000000e+00 -1.193490e-15 
2 16.504955 8.064247 0.000000 5.156600e-01 1.110223e-16 
3 17.197993 9.266666 0.917903 -6.106227e-16 1.000000e+00 
     home__RENT 
0 1.000000e+00 
1 -2.164935e-15 
2 4.843400e-01 
3 1.998401e-15
```